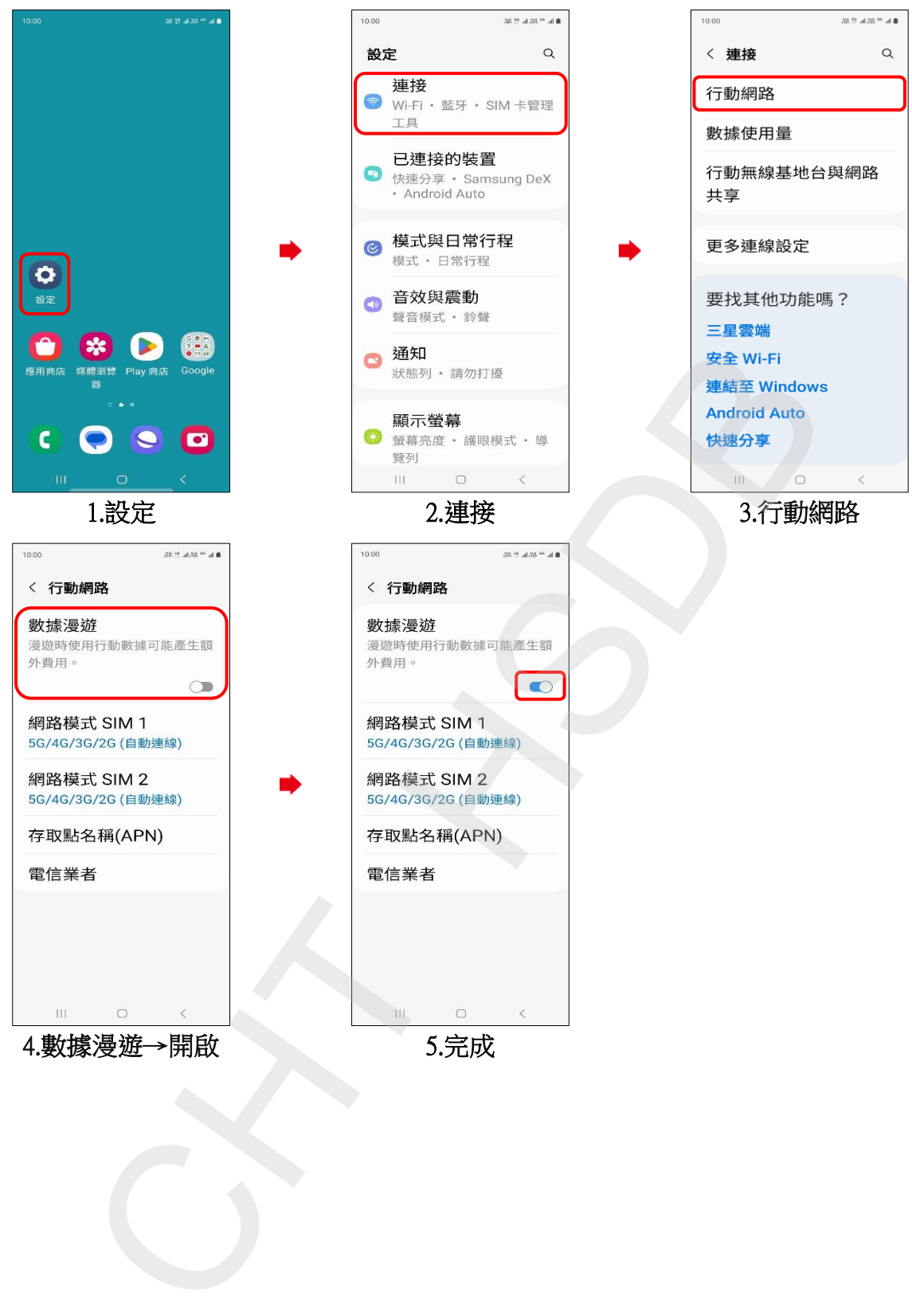

## SAMSUNG\_Galaxy Z Fold5 數據漫遊開關